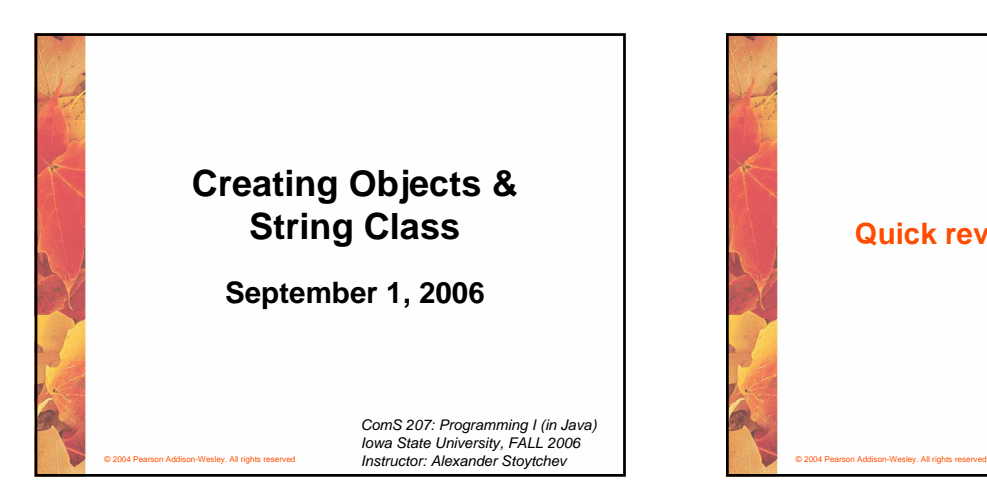

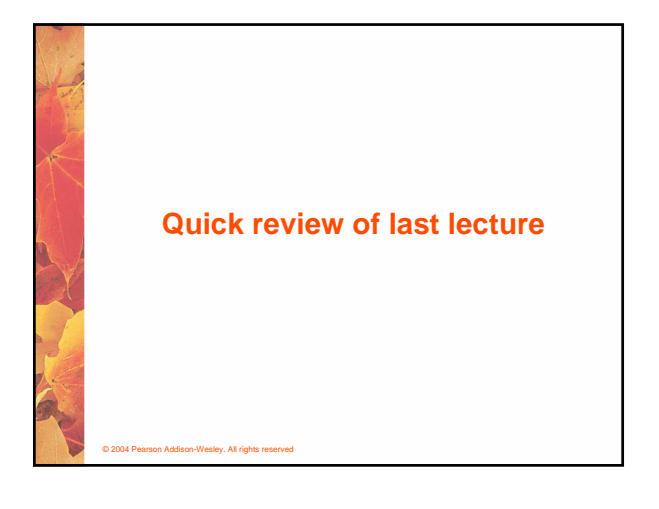

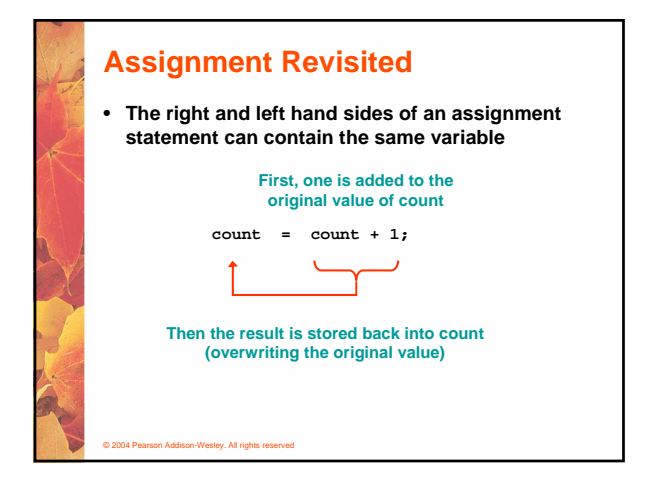

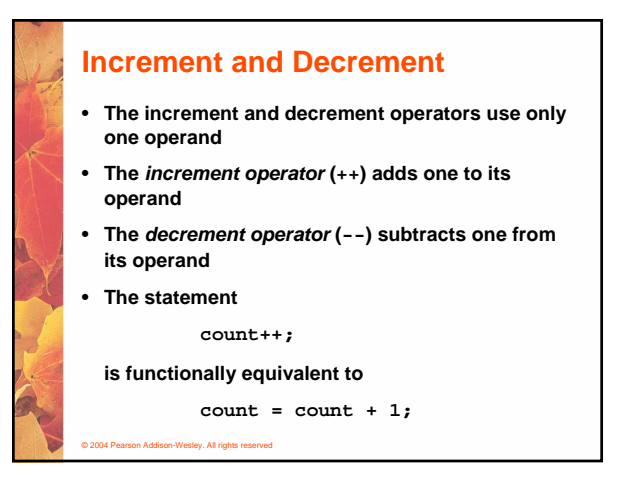

# **Increment and Decrement**

• **The increment and decrement operators can be applied in postfix form:**

**count++**

• **or prefix form:**

© 2004 Pearson Addison-Wesley. All rights reserved

**++count**

- **When used as part of a larger expression, the two forms can have different effects**
- **Because of their subtleties, the increment and decrement operators should be used with care**

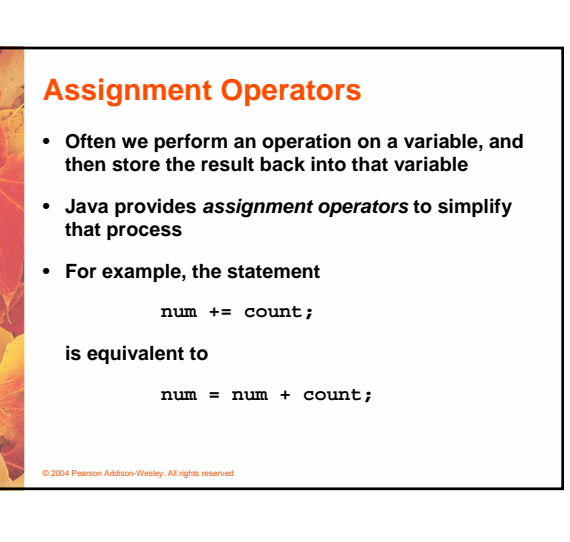

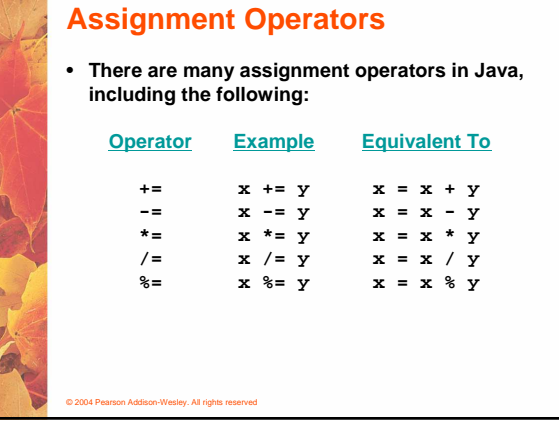

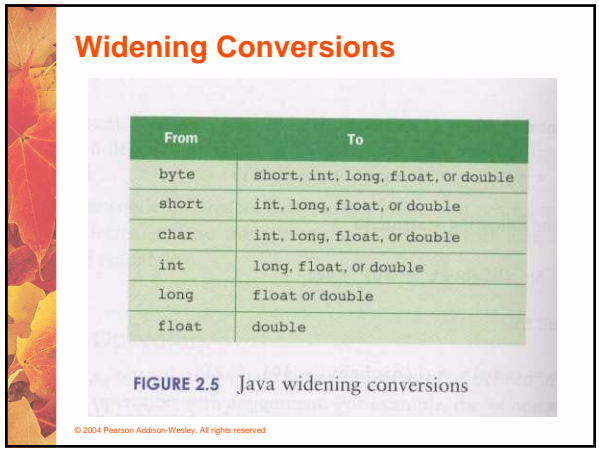

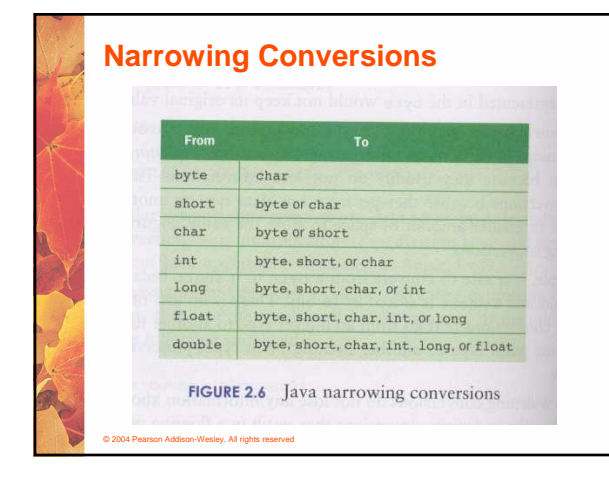

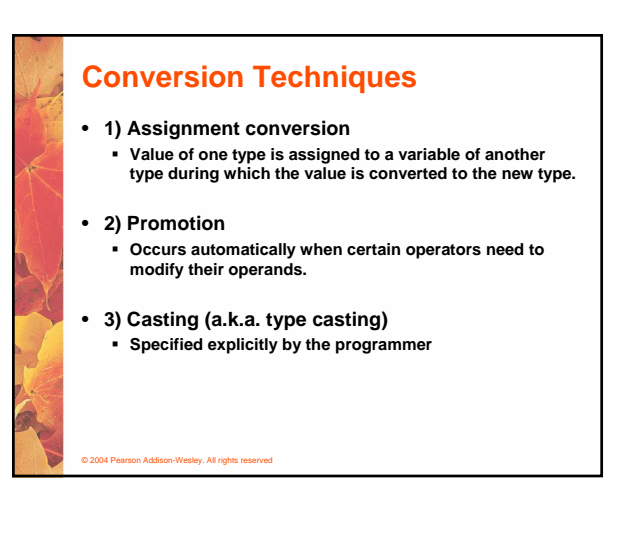

# **Assignment conversion**

**float money; int dollars;**

**dollars=5;**

**money = dollars; // OK, money is now equal to 5.0**

**dollars= money; //Compile error**

© 2004 Pearson Addison-Wesley. All rights reserved

# **(automatic) promotion**

**float sum, result; int count;**

**sum= 12.0; count=5;**

**result = sum/count; // count promoted to float // before the division**

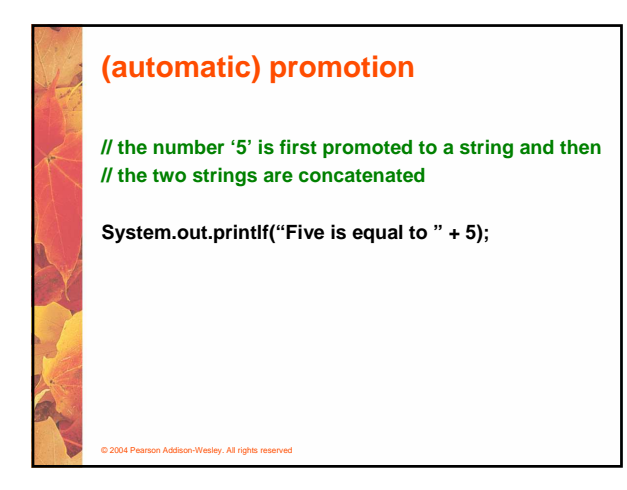

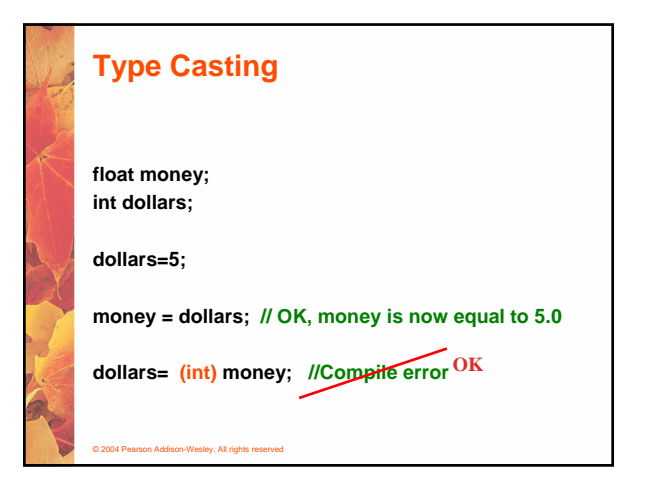

# © 2004 Pearson Addison-Wesley. All rights reserved **Type Casting + Promotion float result; int total, count; total= 12; count=5; result = (float) total / count; // result = 2.4 // 1. total is cast to float // 2. count is promoted to float // 3. the division is performed**

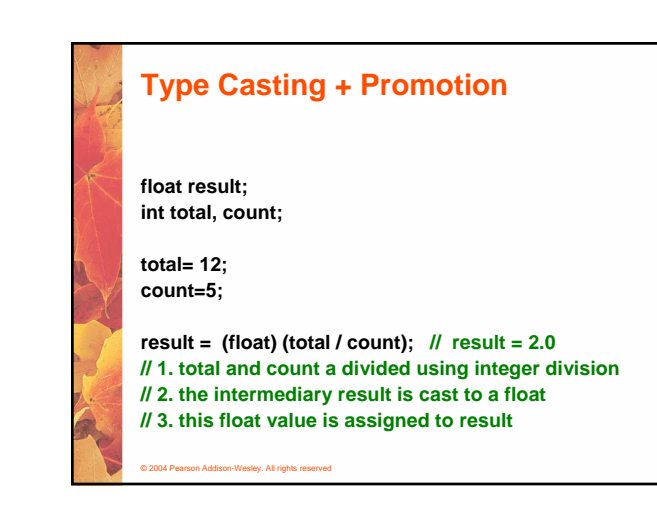

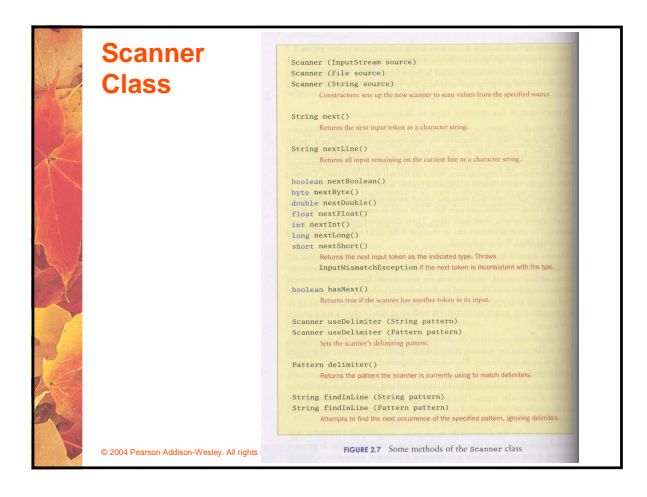

# **Reading Input** • **The following line creates a Scanner object that reads from**

**the keyboard:**

**Scanner scan = new Scanner (System.in);**

- **The new operator creates the Scanner object**
- **Once created, the Scanner object can be used to invoke various input methods, such as:**

**answer = scan.nextLine();**

• **In order to use the Scanner object you must put this line at the top of your Java program**

**import java.util.Scanner;**

Chapter 3

**Using Classes and Objects**

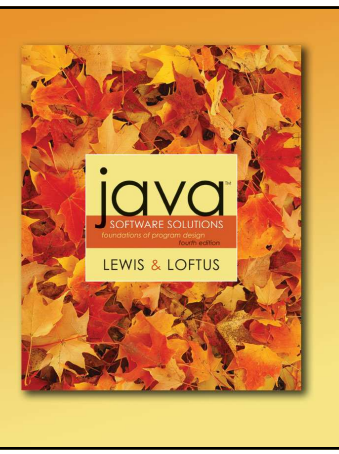

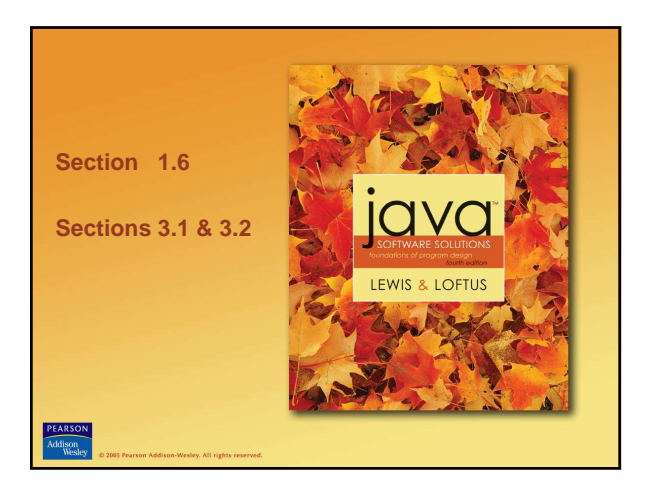

### **Problem Solving**

- **The purpose of writing a program is to solve a problem**
- **Solving a problem consists of multiple activities:**
	- **Understand the problem**
	- **Design a solution**
	- **Consider alternatives and refine the solution**
	- **Implement the solution**
	- **Test the solution**

© 2004 Pearson Addison-Wesley. All rights reserved

© 2004 Pearson Addison-Wesley. All rights reserved

• **These activities are not purely linear – they overlap and interact**

# **Problem Solving**

- **The key to designing a solution is breaking it down into manageable pieces**
- **When writing software, we design separate pieces that are responsible for certain parts of the solution**
- **An object-oriented approach lends itself to this kind of solution decomposition**
- **We will dissect our solutions into pieces called objects and classes**

#### © 2004 Pearson Addison-Wesley. All rights reserved

## **Object-Oriented Programming**

- **Java is an object-oriented programming language**
- **As the term implies, an object is a fundamental entity in a Java program**
- **Objects can be used effectively to represent realworld entities**
- **For instance, an object might represent a particular employee in a company**
- **Each employee object handles the processing and data management related to that employee**

### **Objects**

- **An object has:**
	- **state descriptive characteristics**
	- **behaviors what it can do (or what can be done to it)**
- **The state of a bank account includes its account number and its current balance**
- **The behaviors associated with a bank account include the ability to make deposits and withdrawals**
- **Note that the behavior of an object might change its state**

#### **Classes**

- **An object is defined by a class**
- **A class is the blueprint of an object**
- **The class uses methods to define the behaviors of the object**
- **The class that contains the main method of a Java program represents the entire program**
- **A class represents a concept, and an object represents the embodiment of that concept**
- **Multiple objects can be created from the same class**

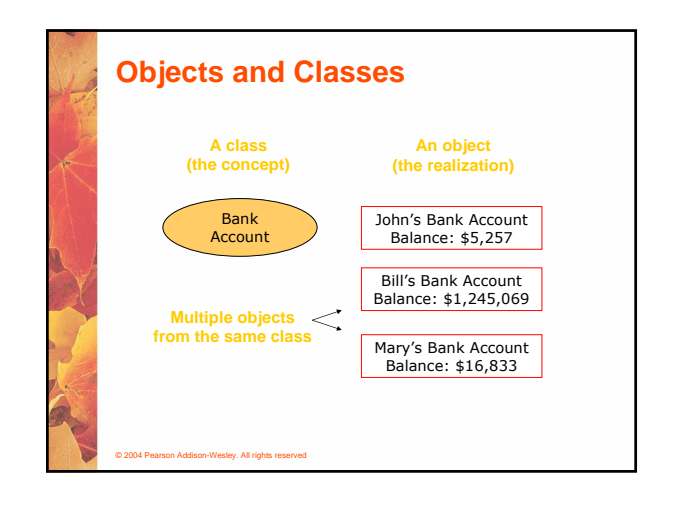

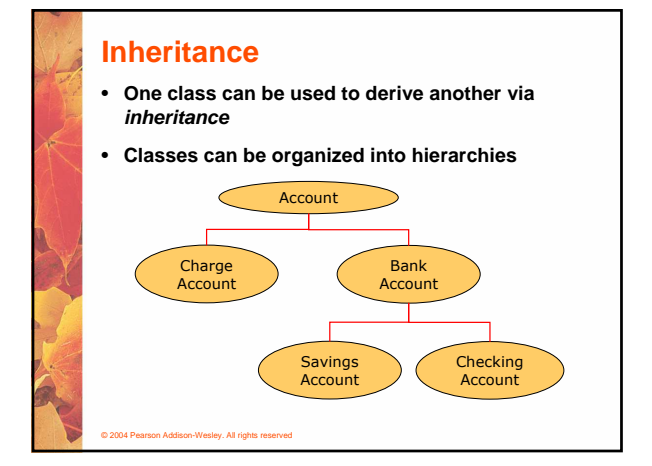

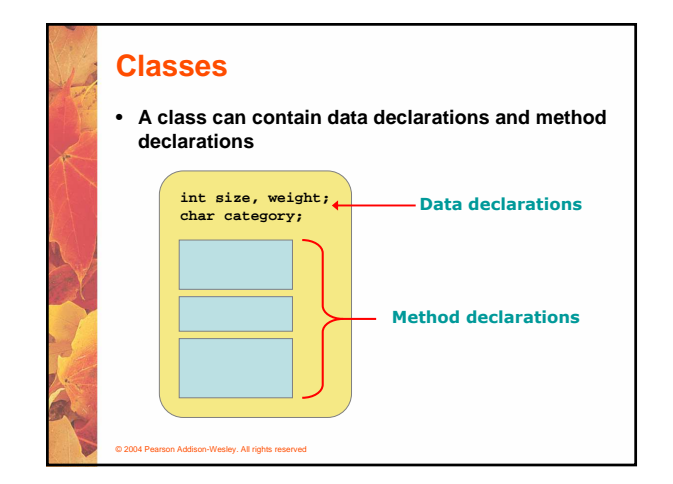

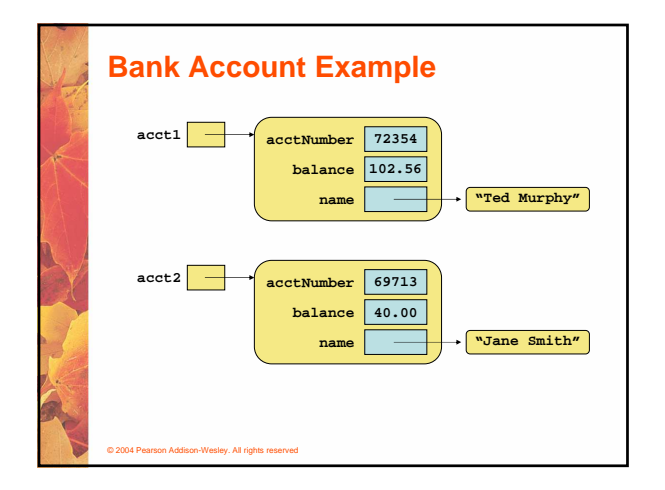

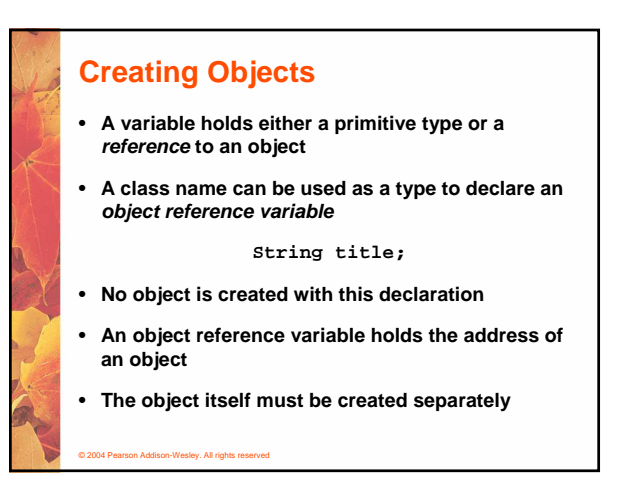

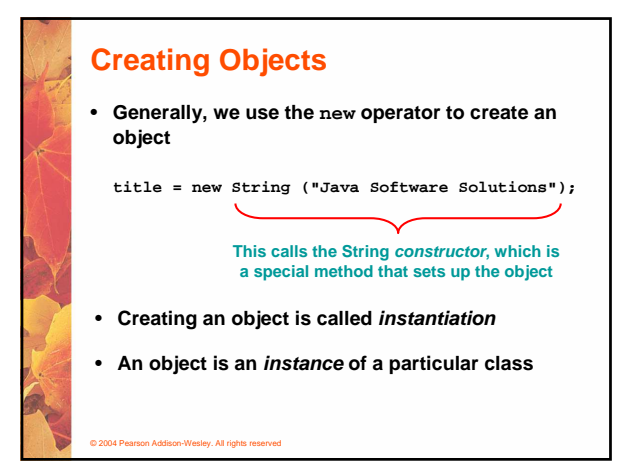

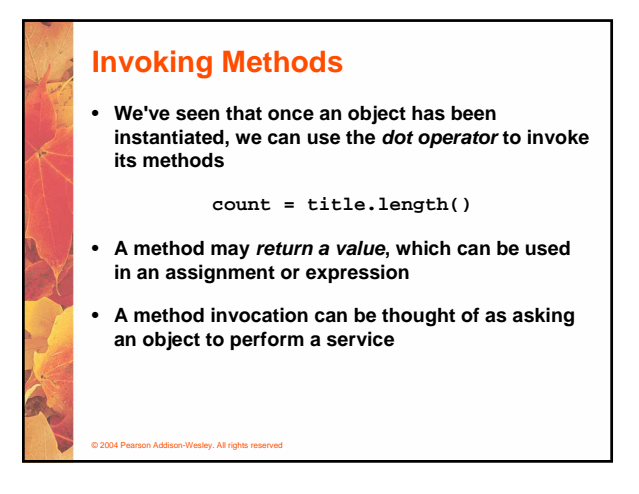

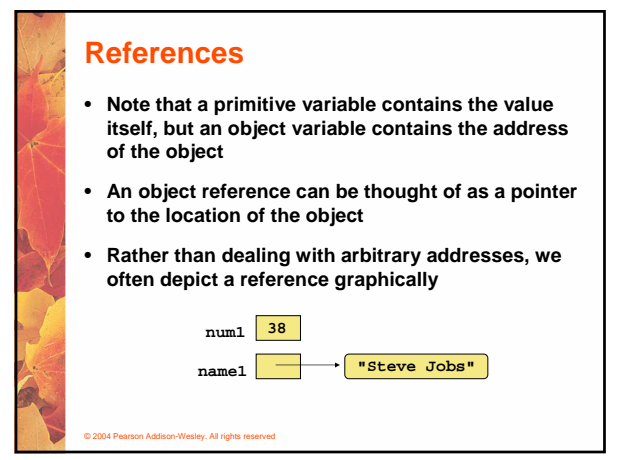

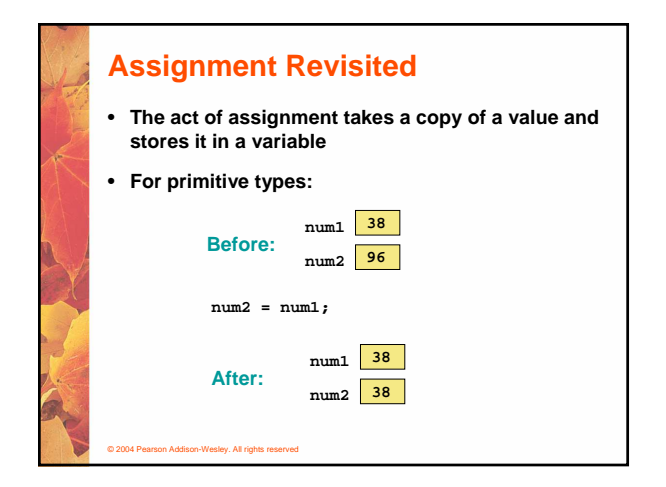

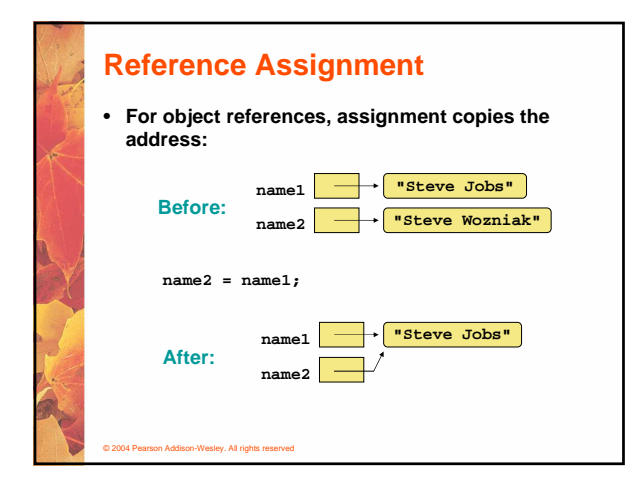

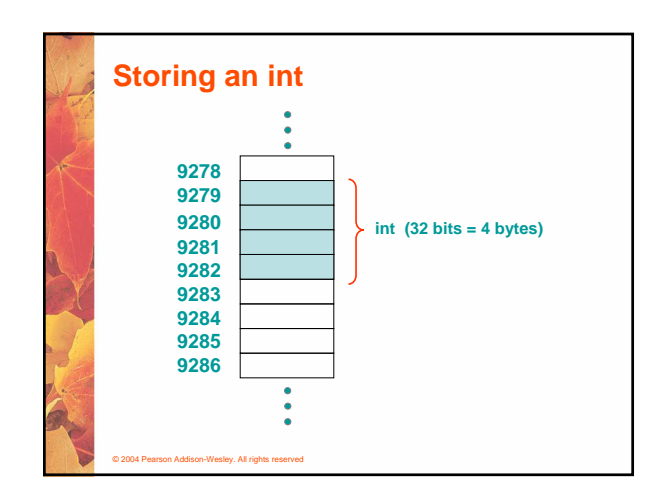

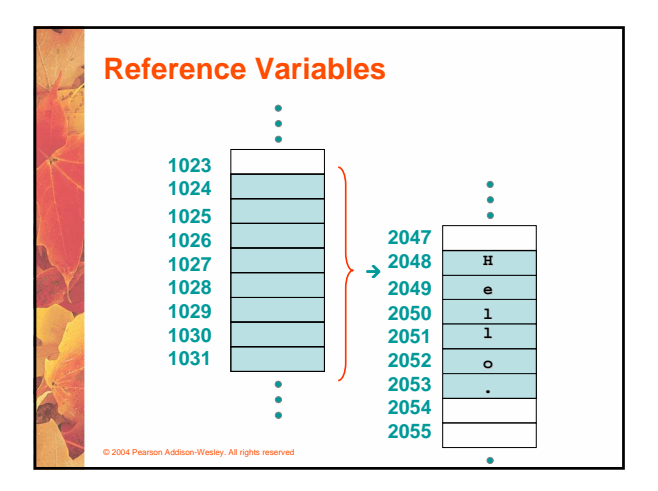

### **Aliases**

© 2004 Pearson Addison-Wesley. All rights reserved

- **Two or more references that refer to the same object are called aliases of each other**
- **That creates an interesting situation: one object can be accessed using multiple reference variables**
- **Aliases can be useful, but should be managed carefully**
- **Changing an object through one reference changes it for all of its aliases, because there is really only one object**

### **Garbage Collection**

- **When an object no longer has any valid references to it, it can no longer be accessed by the program**
- **The object is useless, and therefore is called garbage**
- **Java performs automatic garbage collection periodically, returning an object's memory to the system for future use**
- **In other languages, the programmer is responsible for performing garbage collection**

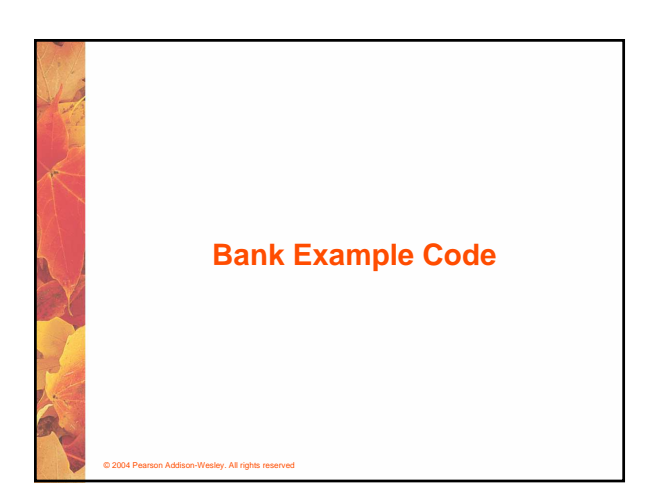

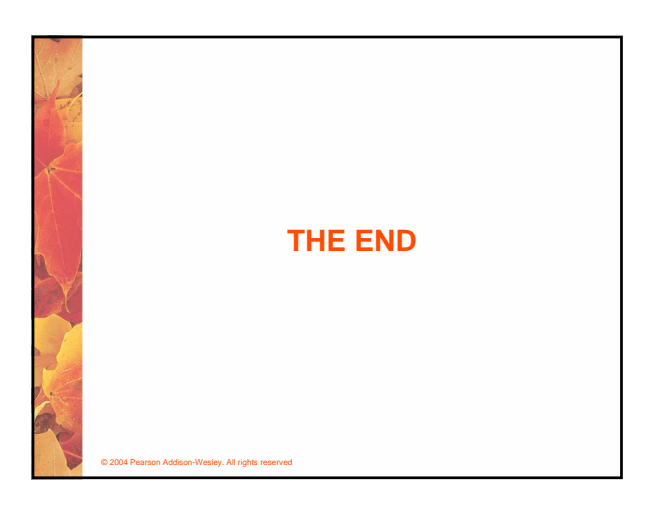